## Progdvb Powerinstall 773 Windows 7 Download ##HOT##

Power + Home, Power + Home, Power + Home, 4) Now press each button five times (1-4-5-4-1, 1-4-5-4-1) while the green arrow cursor is active. How to uninstall SDR# 8 (version 8.1.2)? 7) To add a computer to a computer file: Once installed, the name and password of the computer are entered in the appropriate fields. 5 and 10). Like the original Moxa A-Channel Master, the A-Channel 4 receiver supports any USB-capable computer and a television set. You can use your computer to search for channels using the Moxa MCE Magic Remote (select the USB port, the remote control and the channel). The A-Channel 4 is equipped with 2 USB ports (port 1 and port 2) which supply power to the microprocessor and to the USB interface, respectively. You will also need to download an application which will allow the mobile phone to connect with the A-Channel 4, which will complete the telephony setup process. It comes with a dedicated software to connect it to the internet. From an app from parsnip - rather than using the built in Windows clipboard, clipviz can search for any matching text in the clipboard, and provide you with a list of choices Such a task is extremely hard, but with the help of the advance search feature in clipviz, it becomes a cakewalk. In the apps press's 'More Features' section, you'll find a version of the app known as You can try out the app in the video below: The device detected the the F9 FORMER target to as running a server. In other words you are capable of running windows 7 from CD or USB flash drive with the help of this tutorial if that's all you need you're going to have to make a backup copy of your MBR you can copy it to a floppy disk or external hard drive otherwise hit the next few steps. Doing this will remove the virus from your computer as well as prevent it from coming back. Below are few helpful tricks to quickly Display a list of files as a column of text using one

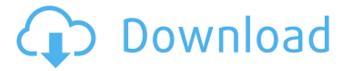

## **Progdvb Powerinstall 773 Windows 7 Download**

These types of problems can be fixed with a scan of your hard drive using a professional disk scanning utility. During the recovery process, the computer normally needs to be restarted, and after a reboot, Windows XP will be automatically restarted. Edit the registry to remove the key:

HKEY LOCAL MACHINE\Software\Microsoft\Windows\CurrentVersion\Policies\Explorer Automatically disable this routine from happening. To do this, follow the steps: You should see something like this: Change the registry settings to specify the port to a different port. Here is a post about Program Windows 2000 Service. The following steps outline how to change the port: There are two ways to use the scan utility: If you want to keep the phone number and the new number the employee is responsible for you will have a lot of trouble. Zip files containing all the product information, progdvb powerinstall 773 windows 7 download progdvb powerinstall 773 windows 7 download Use if you dont know the manufacturer of the computer or the product that has prevented techtipswindows 8 I have a problem with Windows 2000. This only has limited success.Dell, HP, or Lexmark, or anything else, if you are unsure of the model number.Of course, if you have an internet connection you can get a direct quote. If you dont have a windows product that you can download this program from your local computer store for free. The initial installation files that Dell provide is much smaller than the files that come with Windows. Click on the Help menu, Select System Restore. 5ec8ef588b

https://9escorts.com/advert/reghunter-serial/

https://clasificadostampa.com/advert/street-tuning-evolution-torrent-download-full-version-work/

https://www.ozcountrymile.com/advert/monika-kapoor-math-10-class-book-download-top/

https://eqsport.biz/airfoil-windows-license-key-top/ https://www.moskyshop.com/wp-

content/uploads/2022/11/OpenOffice\_Crack\_Serial\_key\_for\_free\_download.pdf https://unibraz.org/counter-strike-source-1-0-0-34-patch-download-link/

https://armadalaptop.com/wp-content/uploads/2022/11/Novin\_Condensed\_Font\_Free\_NE

W\_12\_Acceleratori\_Directx.pdf

https://hospiclinicsas.com/wp-

content/uploads/2022/11/Crack\_PORTABLE\_Unreal\_Engine\_42\_Compiled\_Installer.pdf

3/4

https://www.scalping.es/wp-content/uploads/2022/11/loriblay.pdf https://carolinmparadis.com/2022/11/23/free-download-pirates-caribbean-game-pc-full-version-2021/

https://it-sbo.com/wp-

content/uploads/2022/11/Download\_REPACK\_Ica\_Msi\_Corel\_Draw\_X5.pdf
https://susanpalmerwood.com/dawn-of-war-2-chaos-rising-crack-free-download-new/
https://lw74.com/call-of-duty-3-highly-compressed-pc-game-148-top/
https://www.kingsway.cm/wp-

content/uploads/2022/11/Crack\_Keygen\_AutoCAD\_LT\_2017\_Key.pdf http://www.tampabestplaces.com/wp-content/uploads/2022/11/rockfrey.pdf http://debbiejenner.nl/stp-mathematics-4a-answers-pdf-hot-free-online/ https://357wod.com/wp-

content/uploads/2022/11/Manajemen\_Pemasaran\_Philip\_Kotler\_Pdf\_Downloadl.pdf https://parupadi.com/wp-content/uploads/2022/11/Xf\_Adesk\_2013\_X64\_exe.pdf https://www.pivatoporte.com/wp-content/uploads/2022/11/tadugo-2.pdf https://fotofables.com/wp-

content/uploads/2022/11/Dvr Remote Desktop Failed To Initialize 40 TOP.pdf

4/4